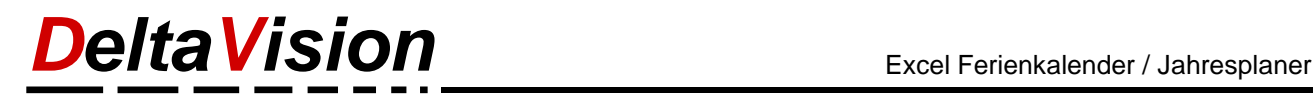

#### **Version-History Excel Ferien- und Absenzkalender / Excel-Urlaubsplaner Neu: Excel-Jahresplaner**

#### **Version 7.11.2 – November 2023**

• Nur Bugfix: Wenn im Excel beim Seitenlayout die Option *Anpassen auf eine Seite* gewählt war (und nicht ein bestimmter Zoomfaktor), so kam es zu einem Fehler, wenn unter dem Menü *Für Ausdruck optimieren* auf den Button *Anwenden und Seitenvorschau öffnen* geklickt wurde. Es passierte dann einfach nichts.

#### **Version 7.11.1 – April 2023**

• Nur Bugfix: Microsoft hat das Interface der AddIn-Schnittstelle geändert. Darum konnte es zu einem Crash kommen, wenn auf dem System noch alte Automation-Addins (z.B. VB6-AddIns) installiert sind. Fehler in der Methode CleanupXLL und LoadXLLAddIn. Ist nun behoben.

#### **Version 7.11 – November 2022**

- Neu: Beim Reparieren der Arbeitsmappe wird neu auch der Range *\_FilterDatabase* gelöscht sofern vorhanden. Dieser Range wird automatisch von Excel beim Einsatz vom AutoFilter erstellt und führt manchmal zu Problemen, wenn das File im SharePoint oder Teams gespeichert wird.
- Verbesserung: Beim Vorbereiten des Files für ein neues Jahr wurde im letzten Schritt das File unter einem neuen Namen gespeichert. Dies konnte zu Datenverlust führen, sofern das File in OneDrive, SharePoint oder Teams lag und die Automatische Speicherung aktiv war. Neu wird darum im ersten Schritt das File unter einem neuen Namen gespeichert und erst dann die alten Absenzen gelöscht.

#### **Version 7.10.1 – September 2022**

- Einige Texte waren noch nicht auf Englisch übersetzt.
- Anpassungen im Setup (Neue Webseite www.excel-jahresplaner.com)

#### **Version 7.10.0 – November 2021**

• Erweiterung des Ressourcenplaners. Neu können bei den Ampel-Werten auch Verweise verwendet werden sowie den Platzhalter {{Month}}. Es kann gewählt werden, ob die Ressourcenformel für das ganze Jahr oder nur für eine bestimmte Periode eingesetzt wird.

#### **Version 7.9.3 – Juli 2021**

• Setup für CH, DE und EN

#### **Version 7.9.2 – Juni 2021**

- Bugfix: Wenn eine Jahresübersicht erstellt wurde konnte es vorkommen, dass das Feriensaldo per 31.12.xxxx nicht korrekt war, wenn die Statistik vorher nicht aktualisiert wurde.
- Bugfix: Wenn die Absenzfarben geändert wurde, so war nachher die Berechnung auf manuell statt automatisch.

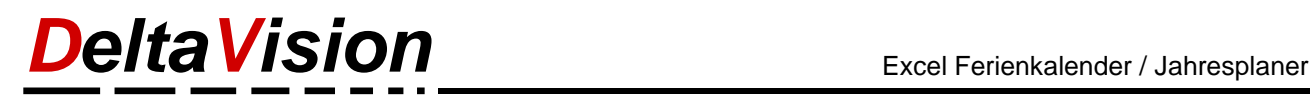

- Erweiterung beim Feiertags-Assistenten. Neu werden weitere Nationalfeiertage von anderen Ländern erkannt.
- Neu ist der Ferienkalender zweisprachig (DE, EN)

## **Version 7.8.2– September 2020**

• Bugfix: Wenn die Kalendermappe in der Seiten-Layout Ansicht gespeichert wurde, so wurde das Menüband *Absenzkalender* beim nächsten Mal Öffnen nicht angezeigt. Grund: Spaltenfixieren funktioniert in dieser Ansicht nicht. Weiter gab es einen Fehler, wenn der Dialog zur Optimierung des Ausdrucks aus der Seiten-Layout Ansicht gestartet wurde. Neu wird dann einfach in die Normal-Ansicht gewechselt.

#### **Version 7.8.1 – September 2020**

- Bugfix: Bei der B-Typ Vorlage (Planung auf halbe Tage) wurde für das Jahr 2021 die Kalenderwoche falsch berechnet. Vorlage B12 und B24 korrigiert; neue Version der Vorlage ist 7.8 (Fehlerhaft bis und mit Vorlage V7.7) Neu: Wird ein altes File geöffnet, so korrigiert das Programm den Fehler automatisch und migriert die
- Arbeitsmappe auf die Version 7.8.
- Neu: Das Logging kann über die Entwickler-Tools ein-/ausgeschaltet werden.
- Verbesserung: Wenn das AddIn für die Ressourcenformel *DeltaVisionFormulas-packed.xll* nicht gefunden wird oder eine falsche Version aktiviert ist versucht die Software den Fehler automatisch zu korrigieren. Da dies ev. nicht korrigiert werden kann solange Excel läuft wird in der Registry unter *RunOnce* ein Key erstellt, so dass bei der nächsten Anmeldung automatisch das Tool für die Bereinigung der AddIns (*DVCleanUpXLAddIns.exe*) gestartet wird.
- Verbesserung des Setups: Fehlerhafte Registryeinträge für *DeltaVisionFormulas-packed.xll* werden bei der Installation automatisch bereinigt.
- Verbesserung des *UserSetups*: Bei der Installation einer neuen Version wurde vorher nicht automatisch die alte Version deinstalliert.
- Verbesserung des Setups: Wird versucht eine ältere Version über eine neuere Version zu installieren so wird dies vom Setup blockiert, es muss dann zuerst die neuere Version deinstalliert werden, bevor man wieder eine alte Version installieren kann.

## **Version 7.5.2 – Februar 2020**

- Bugfix: Wurde bei der Funktion «Für Ausdruck optimieren» die Checkbox «Statistik für den gewählten Zeitbereich neu berechnen» aktiviert, so wurde der letzte halbe Tag der gewählten Periode nicht in der Statistik berücksichtigt.
- Bugfix: Sofern bei den Programm-Einstellungen im Register «Absenzen» die Bildung der Statistik vom *Kalenderstart bis heute* gewählt war, so wurde beim *Löschen* einer Absenz trotzdem die *Jahresstatistik* gebildet. Beim Eintragen einer Absenz wurde die Statistik korrekt berechnet. Neu wird auch beim Löschen einer Absenz die *Statistik bis heute* berechnet.

#### **Version 7.5.1 – Januar 2020**

• Nur Anpassung am Setup. Bei der Version 7.5.0 hatte sich ein kleiner Fehlereingeschlichen, die DLLs für Excel und Office fehlten. Nur Excel 2010 war davon betroffen, die höheren Versionen funktionieren einwandfrei.

## **Version 7.5 - Dezember 2019**

• Neu: Assistent zum Vorbereiten für die Arbeit mit den Resourceformeln. Bei den Einstellungen wird aktiviert, dass beim Eintragen immer auch das Kürzel eingetragen wird. Bei allen bereits eingetragenen Absenzen wird als Zellinhalt das Kürzel der Absenz eingetragen.

## *DeltaVision* Excel Ferienkalender / Jahresplaner

- Die Ressourcenformeln können neu auch oberhalb von der Legende eingefügt werden.
- Verbesserung: Beim Erstellen der Ressourcenformel kam es zum Crash, wenn als Kriterium nur ein Gleichheitszeichen eingetragen wurde. Dies wir nun korrekt als Vergleich auf Gleichheitszeichen gehandelt.
- Funktion um die Ressourcenformeln an Wochenenden und Feiertagen wieder zu löschen
- Verbesserung: Beim der Funktion «Kalender reparieren» wird nun auch der Standarddruckbereich neu gesetzt.
- Neue Funktion Absenztexteinträge neu abfüllen.
- Verbesserung: Es können nun auch mehrere unabhängige Bereiche markiert und eingefärbt werden.
- Verbesserung: Wenn das gleiche Login für mehrere Benutzer verwendet wird, so können auch mit eingeschränkten Rechte alle Zeile und nicht nur die erste Zeile bearbeitet werden.
- Verbesserung: Beim Öffnen einer Ferienkalender-Mappe wird der Berechnungsmodi auf «automatisch» gesetzt.
- Verbesserung: Beim Einstellen der Spaltenbreite wird zuerst ermittelt, wie breit die aktuelle Spalte ist und dies als Vorgabe angezeigt.
- Neu: Bei den Einstellungen kann konfiguriert werden, ob beim Update der Statistik eine *Jahresstatistik* oder eine Statistik von *Kalenderstart bis heute* erstellt werden soll. Analog wirkt sich auch der Hauptbutton «Statistik aktualisieren» entsprechend anders aus.
- Bugfix: Beim Erstellen von einem neuen File wurde der Titel *Planung yyyy* bisher nicht gesetzt.
- Neu: Befehl um die Legende gleich 12x immer am 1. des Monats einzusetzen.
- Neu: Befehl um die Legende gleich 6x immer am 1. des Monats einzusetzen.
- Verbesserung: Standardspaltenabstand der Legendenspalten von 15 auf 14 korrigiert damit im Wochenintervall. (Besser, wenn es ausgeblendete Sa, So hat)
- Verbesserung: Beim Import wird geprüft ob nicht aus Versehen versucht wird das eigene File zu importieren.
- Verbesserung: Wenn beim Import das Jahr nicht übereinstimmt wurden bisher nur die Mitarbeiter übernommen, neu werden auch die Absenzarten importiert.
- Verbesserung: Nach dem Erstellen von TestUsern wird automatisch noch eine Bereinigung durchgeführt.

## **Version 7.4 - August 2019**

- Neu: Unter Administration / Legende gibt es den Befehl *Legendenzeilen ein-/ausblenden*.
- Neu: Unter Administration gibt es den Befehl *Kalenderblatt reparieren*. (Löschen von ungültigen Rangenamen)
- Neu: Administration / Ressourcenplanung. Erste Variante mit der Formel DV\_CountMatch() sowie dem Assistenten zum Erstellen der Formel inkl. Bedingter Formatierung. (Ampelsymbol).

#### **Version 7.3 - Mai 2019**

• Bugfix beim Erstellen der Jahresübersicht; nur beim TemplateTyp B (halbe Tage). Der letzte Nachmittag in jedem Monat wurde nicht auf die Jahresübersicht übernommen.

## **Version 7.2 - April 2019**

- Verbesserung: Im Zusammenhang mit anderen AddIns kam es bei einzelnen PCs zum Problem, dass wenn die Ferienkalendermappe zusammen mit Excel gestartet wurde das Menüband «Absenzkalender» nicht sichtbar war. Mit diesem Fix sollte dies nicht mehr vorkommen.
- Bugfixes im Zusammenhang mit dem AutoFilter. AutoFilter kann nun auch ganz ausgeschaltet werden.
- Bugfix bei der Statistikberechnung; nur Vorlage B (halbe Tage). Bei der Berechnung der Absenztage innerhalb eines wählbaren Zeitfensters wurde der letzte halbe Tag nicht einbezogen.
- Logging-Möglichkeit geschaffen.
- Neu: Unter *Statisik aktualisieren* gibt es neu den Befehl «*Kalenderstart bis heute*»

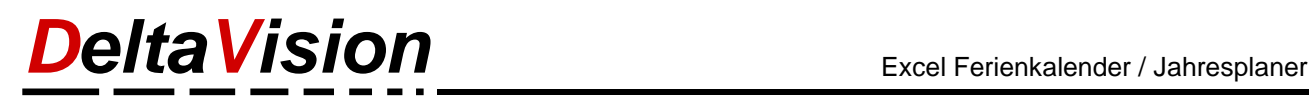

## **Version 7.1 - März 2019**

- Bugfix: Im Zusammenhang mit Wordvorlagen welche eingebettete Excel-Objekte enthielten kam es zu Problemen. Es spielte dabei keine Rolle, ob Excel geöffnet war oder nicht. Wurde im Worddokument versucht die eingebetteten Exceldaten zu ändern kam es zu einer Fehlermeldung und die Daten wurden nicht im Excel-Editor angezeigt.
- Neu: Unter den Programm-Einstellungen kann auf dem Register Verschiedenes 2 konfiguriert werden, ob beim Öffnen des Kalenderfiles automatisch immer alle Tage eingeblendet werden sollen oder nicht. (Default = Immer alle Tage beim öffnen einblenden)
- Neu: Es können wiederkehrende wöchentliche Absenzen über einen Assistenten eingetragen werden. Wenn ein Mitarbeiter z.B. immer am Freitagnachmittag frei, so kann dies mit wenigen Mausklicks für das ganze Jahr (oder die gewählte Periode) eingetragen werden.
- Div. kleinere Anpassungen.

### **Version 7.0 - Februar 2019**

- Komplett neu implementierte Version. Der Ferienkalender wurde von Grund auf in einer neuen Technologie erstellt und bietet nun auch wieder die Voraussetzung für weitere Ausbauten.
- Diverse neue Funktionen wie: Startdatum kann frei gewählt werden; Mo und Fr können auf Wunsch auch orange eingefärbt werden; Sa, So, Mo, Fr können komplett ausgeblendet werden; Statistik kann über einen beliebigen Zeitraum erstellt werden; Assistent für die Optimierung der Ausdrucks wurde stark erweitert; Legende frei platzierbar; Bereinigungsassistent und vieles mehr.

## **Version 6.8 - November 2015 (Anpassungen für Excel 2016)**

• Anpassungen damit der Ferienkalender auch unter Excel 2016 funktioniert.

## **Version 6.7 - August 2014 (Nur Detailverbesserungen)**

- BugFix: Wenn die Ländereinstellung von Windows auf Französisch (Frankreich) war, so wurde im About-Dialog die Versions-Nr nicht angezeigt.
- BugFix: Wurde das Excelfile geöffnet und die Software war gar nicht installiert wurde eine entsprechende Fehlermeldung ausgegeben. Dort wird die Kalenderversion und die Excelversion angezeigt. War die Ländereinstellung auf *Deutsch (Deutschland)* oder *Französisch (Frankreich)*, so konnte die Version von Excel nicht ermittelt werden.
- Erweiterung: Im Info-Menü gibt es neu den Button "Homepage".

## **Version 6.6 - Juni 2014**

- Neu gibt es für den Mitarbeiter neben der Spalte für Name, Vorname etc. noch drei zusätzliche Reservespalten die individuell verwendet werden können.
- Neu kann bei der Erstellung der Jahresübersicht von einem Mitarbeiter auch das Feriensaldo ausgegeben werden. (Muss unter den Programmeinstellungen aktiviert werden).

#### **Version 6.5 - März 2014**

- Verbesserung: Beim Öffnen der Mappe wird der aktuelle Tag selektiert. Neu ist der aktuelle Tag weiter links, so dass man auf den ersten Blick weiter in die Zukunft sieht als bisher. Konkret ist der aktuelle Tag minus 1 Woche der erste sichtbare Tag.
- Verbesserung: Beim Import werden auch die Programmeinstellungen importiert.

#### **Version 6.4 - Dezember 2013**

• BugFix: Wenn die Ländereinstellung nicht "*Deutsch (Schweiz)"* oder "*Englisch (USA)"* war, so kam es zu einem Fehler gleich beim Öffnen der Mappe. Betraf also alle Systeme mit "*Deutsch (Deutschland)"* oder "*Deutsch (Österreich)"* oder "*Französisch (Frankreich)"* etc. Der Fehler war ab der Version 6.2 vorhanden)

#### **Version 6.3.2 - November 2013**

- BugFix: Wenn die Sprache von Excel nicht Deutsch war, so funktionierte die bedingte Formatierung für Sa und So nicht. Neu wird neben dem deutschen Excel auch das englische, französische und italienische Excel unterstützt.
- Versions-Nr im About-Dialog wurde nicht angezeigt, wenn die Ländereinstellung auf Englisch (USA) war.

#### **Version 6.3.1 - November 2013**

• Bugfix: Bei der Jahresplanung vom Typ B wurde der letzte halbe Tag im Monat nicht vom Kalender übernommen.

#### **Version 6.3 - November 2013**

• Neu kann eine Jahresplanung für einen oder alle Mitarbeiter erstellt werden.

### **Version 6.2 – November 2013**

- Neu können die Absenzfarben vom Benutzer geändert werden.
- Neu gibt es zwei zusätzliche Templates: Max 24 Absenzarten statt nur 12. A12 und A24 für eine Planung die auf ganzen Tagen basiert. B12 und B24 für eine Planung die auf halben Tagen basiert.
- Neu kann über das Flag PRG\_DontUpdateLegend der Update der Legende unterbunden werden.
- Neu kann auch die Versions-Nr der Excelmappe angezeigt werden. (Unter Info).
- Neu: DialogBox-Launcher beim Filter zeigt ein Hilfefenster zur Verwendung des AutoFilters an.
- Neu: Zelle für den Saldo der Ferientage ist nicht mehr geschützt, so dass die Formel auch geändert werden kann.
- Verbesserung: Im Dialog für die Druck-Optimierung kann neu spezifiziert werden, dass die horizontalen Seitenumbrüche nicht jedes Mal zurückgesetzt werden.
- Neu kann beim Einfärben der Zellen gesteuert werden, ob der Name oder das Kürzel der Absenzart eingetragen werden soll. (Möglichkeit, dass das Kürzel in jede Zelle eingetragen wird).
- Wenn mehr Benutzer eingetragen wurden als Lizenzen gelöst, so wurde bisher einfach eine Warnung ausgegeben. Neu wird ein Zähler aktiviert. Nach 30 Warnungen blockiert die Software die Verwendung.
- Neu kann unter Administration / Verschiedenes die Spaltenbreite bequem eingestellt werden.
- Weitere Detailverbesserungen.

## **Version 5.4 – Mai 2013**

- Neu kann ein PDF der Kalendermappe erstellt werden.
- Neu kann unter *Administration / Verschiedenes / Für Serienbrief vorbereiten…* einen Rangenamen "Kalenderdaten" vergeben werden, so dass sehr einfach aus Word heraus ein Serienbrief erstellt werden kann.
- *Speichern unter…* ist nur noch für \*.xlsm und \*.pdf erlaubt. (Es gab sonst einen Fehler).
- Neue Funktion "Heute" um schnell den aktuellen Tag zu selektieren.

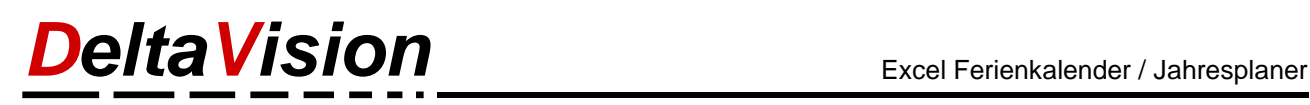

## **Version 5.3 - März 2013**

- Neu kann unter den Optionen temporär Copy/Paste Arbeitsmappen übergreifend aktiviert werden. So ist es nun möglich, Stammdaten (Name, Vorname, …) aus einem anderen Excelfile hineinzukopieren.
- Neu kann unter den Optionen konfiguriert werden, dass keine Warnung ausgegeben wird, wenn die Software auf dem PC gar nicht installiert ist. (Möglich, sofern das Excelfile von der Version 5.3 oder neuer ist)
- Verbesserung: Werden die Sa oder So nicht angezeigt, so wird aber trotzdem im Tabellenkopf die Markierung vorgenommen.
- Verbesserung: Bei der Vorbereitung des Files für ein neues Jahr schlägt der Assistent am Ende ein Filename vor. Dieser war nicht optimal, da einfach zum alten Filenamen noch das Jahr hinten angehängt wurde. Z.B. Ferienkalender\_2012\_2013.xlsm. Neu wir in diesem Fall nur noch Ferienkalender\_2013.xlsm vorgeschlagen.
- Verbesserung: Werden Daten von einem anderen Ferienkalender (ungleiches Jahr) übernommen, so wurden bisher nur die Mitarbeiterdaten importiert. Neu erscheint noch eine Abfrage, ob man auch die Absenzarten importieren will.
- Bugfix: Beim Eintragen von Absenzen wurden Feiertage die mit *f* statt mit *F* gekennzeichnet waren nicht beachtet.
- Bugfix: AutoFilter löschte beim Wechsel von 2 Kriterien auf 1 Kriterium nicht alle Infos. Weiter wurde die neue Filtermethode mit Checkboxen bisher noch nicht unterstützt.
- Alle Registrykeys sind neu im Unterast 5.
- Anpassungen im Menüband der beiden Excelfiles: Wurde bisher versucht die Arbeitsmappe zu schützen oder freizugeben, kam es zu einem Fehler. Neu ist das Icon zum schützen resp. freigeben der Arbeitsmappe ausgeblendet.
- Ferienkalender kann nun auch unter Excel 2013 verwendet werden.
- Dokumentation erweitert

## **Version 5.1 - September 2011**

- Neu gibt es zwei Kalenderblätter; Typ A mit einer Zelle pro Tag und Typ B mit zwei Zellen pro Tag.
- Wenn bei Typ A die halben Tage aktiviert sind, wird das Menü "*Mitarbeiter sortieren*" deaktiviert.
- Neu gibt es noch eine Zeile für die Kalenderwoche.
- Neu wird jeder zweite Monat in der Kopfzeile grau eingefärbt.
- Neu kann auch an einem Wochenende oder Feiertag eine Absenz eingetragen werden es darf dann einfach nur eine Zelle markiert werden. (Bedingte Formatierung erweitert, so dass wenn ein Text in der Zelle eingetragen ist (kann auch ein Leerschlag) sein, die Wochenendmarkierung deaktiviert wird.
- Neu kann die Absenz-Statistik auch über einen bestimmten Zeitraum (z.B. 1 Monat, 2 Monate etc.) und nicht nur über das ganze Jahr erstellt werden.
- Der Druck-Assistent wurde überarbeitet, so dass neu der Zeitraum der druckbaren Monate beliebig gewählt werden kann. Keine automatische Skalierung mehr, da Excel dies nicht immer korrekt macht.
- Neu können die Absenzen von Files der Version 4.x oder 5.x importiert werden.
- Neuer Dialog, um die Tagesabgrenzungen (ausgezogene Rahmenlinie) bei der Version B zu zeichnen.
- Bugfix im Feiertags-Assistent. Maria-Himmelfahrt wurde nie eingetragen.
- Beim Erstellen eines neuen Jahres werden die Feiertage vom alten File übertragen. Weiter werden alle speziellen Feiertage in der Registry gespeichert. (Vorher nur die Landesspezifischen).
- Neue DLLs, so dass die Version 4.x und 5.x parallel installiert und verwendet werden können.

## **Version 4.4 - September 2010**

• Umstellung auf zeitlich limitierte Lizenzen

## **Version 4.3 - März 2010**

• BugFix: Wenn beim Speichern mehr als eine Mappe markiert war kam es zu einem Fehler. (Sehr selten; der Kalender hat im Normalfall ja nur eine Mappe).

*DeltaVision* Excel Ferienkalender / Jahresplaner

- BugFix: Wenn beim Öffnen des Kalenders Excel kurzzeitig den Fokus verlor, so waren alle Absenzarten unsichtbar.
- Verbesserung: Wurde die Zeilen/Spaltenfixierung von Excel aktiviert wenn z.B. die Spalte Team nicht im sichtbaren Fensterausschnitt lag (aber eingeblendet war), so konnte die Teamspalte später nicht mehr über den Dialog "Spalten ein-/ausblenden" wieder sichtbar gemacht werden. Es musste zuerst die Zeilen/Spaltenfixierung aufgehoben werden. Neu wird automatisch die Zeilen/Spaltenfixierung kurz aufgehoben.
- Erweiterung: Im Lizenzdialog wird die Homepage angegeben

## **Version 4.2 - März 2010**

- BugFix: Legende im Excelblatt war nicht korrekt und wurde nur teilweise aktualisiert.
- BugFix: Fehlerhafte Warnung (Login nicht gefunden), wenn der angemeldete Benutzer wegen den Filtereinstellungen nicht sichtbar war.
- Verbesserung: Keine Warnung (Login nicht gefunden), wenn der Kalender im schreibgeschützten Modus geöffnet wird.
- Verbesserung: Wenn der Kalender im schreibgeschützten Modus geöffnet wird, so können keine Eintragungen mehr vorgenommen werden. (Infomeldung wird angezeigt).
- BugFix: Wurde der Kalender nur geschlossen ohne zu speichern, so wurde Drag & Drop nicht mehr aktiviert.
- Verbesserungen im Code. (Workbook blieb ab und zu im VBA-Editor hängen; Meldung für Kennworteingabe erschien).

## **Version 4.1 - März 2010**

- Verbesserung: Saldospalte für die Ferien ist geschützt. Vorher konnte aus versehen die Formel gelöscht werden.
- Verbesserung: Beim Sortieren wird immer die Checkbox "Daten haben eine Überschrift" aktiviert. Weiter werden gleich 5 Sortierkriterien voreingestellt. (Können natürlich durch den Benutzer verändert werden).
- BugFix: Wurde beim Einfügen eines neuen Kommentars die Grösse manuell gewählt, so wurde trotzdem die Grösse auf automatisch gesetzt.
- Verbesserung: Das Handbuch wird zuerst in der Registry im HKCU-Teil gesucht, erst dann im HKLM-Teil. (Wurde vorher eine neue User-Version eingespielt, wurde immer noch das alte Handbuch geöffnet)
- Verbesserung: Wenn ein neues Jahr begonnen wird, wird automatisch die Statistik zurückgesetzt. Bei den Ferien werden die Totalwerte in die Spalte Startguthaben übertragen.
- Verbesserung: Infomeldung, wenn das Login des Benutzers nicht eingetragen ist.
- Verbesserte Fehlermeldung, wenn das Excelfile auf einem PC geöffnet wird, wo die Software noch gar nicht installiert ist.

# *DeltaVision* Excel Ferienkalender / Jahresplaner

## **Version 4.0 - März 2010**

- Neu wird ab dieser Version nur noch Excel 2007 und höher unterstützt. Dadurch konnten die vier Quartalsblätter zusammengelegt werden, das ganze Jahr wird auf einem Blatt dargestellt. Für Excel XP, 2003 wird die Version 3.x weiter gepflegt.
- Neu gibt es ein Admin-Setup und ein User-Setup. (Um den Ferienkalender auszuprobieren sind also nicht mehr zwingend Admin-Rechte erforderlich).
- Neu gibt es einen Assistenten um den Ausdruck zu optimieren. Es können alle Monate, nur einen Monat oder nur ein Quartal angezeigt werden. Ermittlung des optimalen Zoomfaktors, so dass alles in der Breite auf einer Seite platz hat.
- Neu: Statistik, wo für jede Absenzart die Anzahl eingetragener Tage ersichtlich ist. Für die Absenzart "Ferien" ist zusätzlich eine Spalte für das Startguthaben und das Saldo vorhanden.
- Neu: Es werden auch halbe Tage unterstützt.
- Neu können die Texte für die Absenzen (Legende) frei angepasst werden. Es stehen 12 Absenzarten zur Verfügung.
- Neu: Assistent für die Anpassungen beim Jahreswechsel.
- Verbesserung: Kommentare können nun auch mit der Maus in der Grösse geändert und verschoben werden.
- Neu: Assistent, um alle Kommentare neu ausrichten zu lassen.
- Verbesserung: Die Grösse der Icons für die Absenzen kann zwischen gross/klein geändert werden.
- Neu: Zeilenfixierung kann ein- und ausgeschaltet werden
- Neu: Funktion, um alle Gitternetzlinien neu zu zeichnen.
- Neu: Statt 2 gibt es jetzt 4 Reserve-Absenzarten. (Total 12 Absenzarten).

### **Version 3.3 - März 2010**

- BugFix: Wenn beim Speichern mehr als eine Mappe selektiert war kam es zu einem Fehler. Dito, wenn beim Öffnen des Kalenders mehr als eine Mappe selektiert war.
- BugFix: Wenn beim Öffnen des Kalenders Excel kurzzeitig den Fokus verlor, so waren alle Absenzarten unsichtbar. (Nur bei Excel 2007)
- Verbesserung: Wurde die Zeilen/Spaltenfixierung von Excel aktiviert wenn z.B. die Spalte Team nicht im sichtbaren Fensterausschnitt lag (aber eingeblendet war), so konnte die Teamspalte später nicht mehr über den Dialog "Spalten ein-/ausblenden" wieder sichtbar gemacht werden. Es musste zuerst die Zeilen/Spaltenfixierung aufgehoben werden. Neu wird automatisch die Zeilen/Spaltenfixierung kurz aufgehoben.
- Erweiterung: Im Lizenzdialog wird die Homepage angegeben.

#### **Version 3.2 - März 2010**

• Analog Version 4.2, einfach für Excel XP, 2003

## **Version 3.1 - März 2010**

• Analog Version 4.1, einfach für Excel XP, 2003

#### **Version 3.0 - Februar 2010**

#### *Dies war die letzte Version für Excel XP, 2003, 2007; neu wird für Excel 2007 und höher die Version 4.x verwendet.*

- Neu können auch Kommentare eingefügt werden.
- Verbesserung: Beim Übertragen der Mitarbeiter auf das nächste Quartal wird auch die Formatierung übertragen. (Vorher nur der Text).
- Verbesserung: Bei der Einfärbung der Wochenenden kann nun unterschieden werden, ob Samstag oder Sonntag nicht eingefärbt werden soll. (Vorher waren Sa und So immer zusammengekoppelt).

### **Version 2.6 - Oktober 2009**

- Neu: Feiertagsassistent.
- Neu: Es kann eingestellt werden, ob die Wochenenden orange hervorgehoben werden sollen oder nicht.
- BugFix: Die Einstellung für "Schreibschutz empfehlen" konnte nicht mehr zurückgesetzt werden.
- BugFix: Problem mit der Symbolleiste, wenn mehr als ein File des Ferienkalenders geöffnet war. (z.B. File vom Jahr 2008 und File vom Jahr 2009). Dies führte ab und zu zum Crash.

#### **Version 2.5 - September 2009**

- Neu: Damit auch Excel 2007 optimal unterstützt wird gibt es zwei Files. (xls und xlsm). Ribbon "Absenzkalender" in Excel 2007
- Neu: 2 Reserve-Absenzen für individuelle Nutzung
- Interne Anpassungen beim Handling der Absenzarten. Vorbereitungen, damit später der Benutzer die Absenzarten selber anpassen kann.

## **Version 2.2 bis 2.4 - April bis August 2009 (Kundenspezifische Versionen)**

- Kleinere Verbesserungen im Code.
- Anpassung von Icons und Legende gemäss Kundenwunsch.

#### **Version 2.1 - April 2009**

- Verbesserung: Vor den meisten Aktionen wird geprüft, ob auch eines der vier Quartalsblätter aktiv ist.
- Deaktivierung von Drag & Drop für den Kalender.
- Lizenzcheck: Die Anzahl eingetragener Mitarbeiter wird beim Start geprüft.
- Verbesserung im Lizenzhandling generell.
- BugFix: Wenn beim Hinzufügen oder Löschen von Personen mehrere, nicht zusammenhängende Bereiche markiert waren kam es zu einem Fehler.

#### **Version 2.0 - März 2009**

- Erste Version die übers Internet vertrieben wird.
- Neu: Lizenzmodul.

## **Version 1.0 - August 2007**

Initialversion